#### **МИНОБРНАУКИ РОССИИ ФЕДЕРАЛЬНОЕ ГОСУДАРСТВЕННОЕ БЮДЖЕТНОЕ ОБРАЗОВАТЕЛЬНОЕ УЧРЕЖДЕНИЕ ВЫСШЕГО ОБРАЗОВАНИЯ «ВОРОНЕЖСКИЙ ГОСУДАРСТВЕННЫЙ УНИВЕРСИТЕТ ИНЖЕНЕРНЫХ ТЕХНОЛОГИЙ»**

**УТВЕРЖДАЮ** Проректор по учебной работе

\_\_\_\_\_\_\_\_\_\_\_\_ Василенко В.Н.

«25» мая 2023 г.

Владелец: Василенко Виталий Николаевич Действителен: с 07.07.2022 до 30.09.2023

# **Р АБ О Ч АЯ П Р О Г Р АМ М А Д И С Ц ИП ЛИ НЫ**

# **АДМИНИСТРИРОВАНИЕ ИНФОРМАЦИОННЫХ СИСТЕМ**

Направление подготовки

**09.03.02 Информационные системы и технологии**

Направленность (профиль) подготовки

**Разработка информационных систем и технологий**

Квалификация выпускника

**Бакалавр**

Воронеж

 ДОКУМЕНТ ПОДПИСАН **FA** ЭЛЕКТРОННОЙ ПОДПИСЬЮ Сертификат: 00A29CA99D98126F4EB57F6F989D713C88

## **1. Цели и задачи дисциплины**

Целями освоения дисциплины «Администрирование информационных систем» является формирование компетенций обучающегося в области профессиональной деятельности и сфере профессиональной деятельности:

*06 Связь, информационные и коммуникационные технологии (в сфере проектирования, разработки, внедрения и эксплуатации средств вычислительной техники и информационных систем, управления их жизненным циклом);*

*40 Сквозные виды профессиональные деятельности в промышленности.*

*(в сфере организации и проведения научно-исследовательских и опытноконструкторских работ в области информатики и вычислительной техники).*

Дисциплина направлена на решение задач профессиональной деятельности следующих типов:

*- производственно-технологический;*

*- проектный;*

*- организационно-управленческий;*

*- проектный.*

Программа составлена в соответствии с требованиями Федерального государственного образовательного стандарта высшего образования по направлению подготовки 09.03.02 Информационные системы и технологии, утвержденного приказом Министерства образования и науки Российской Федерации от 19.09.2017г. № 926.

## **2. Перечень планируемых результатов обучения, соотнесенных с планируемыми результатами освоения основной профессиональной образовательной программы**

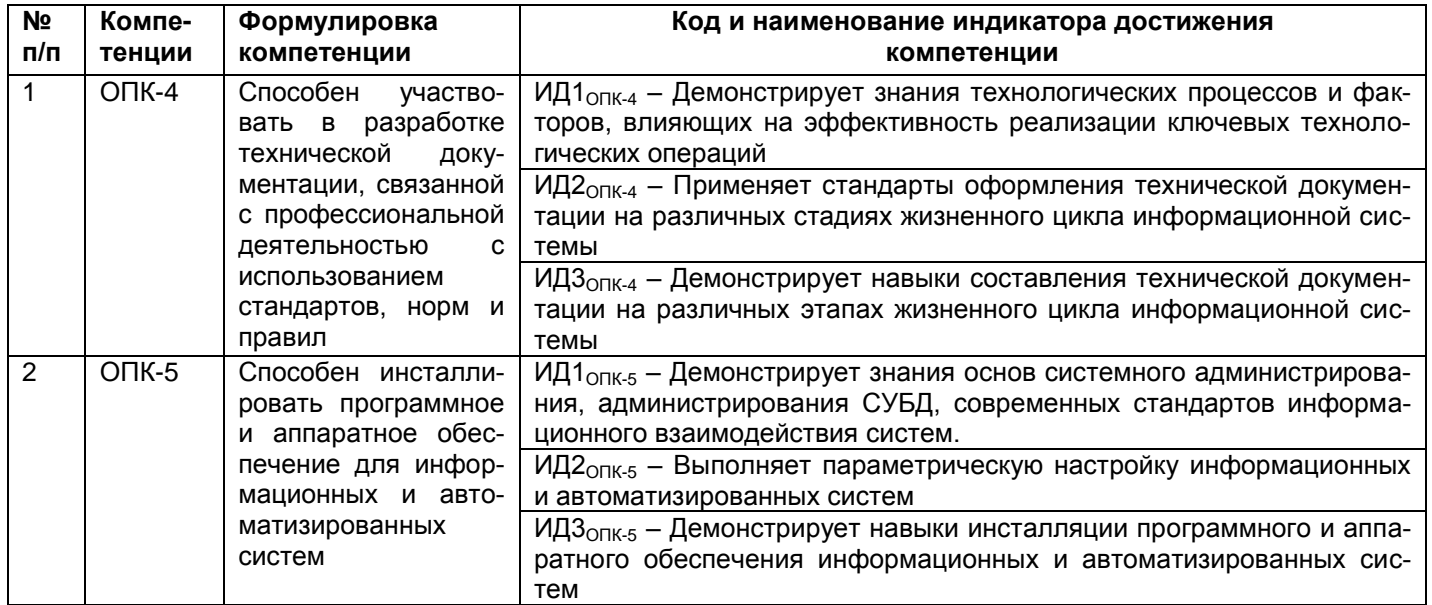

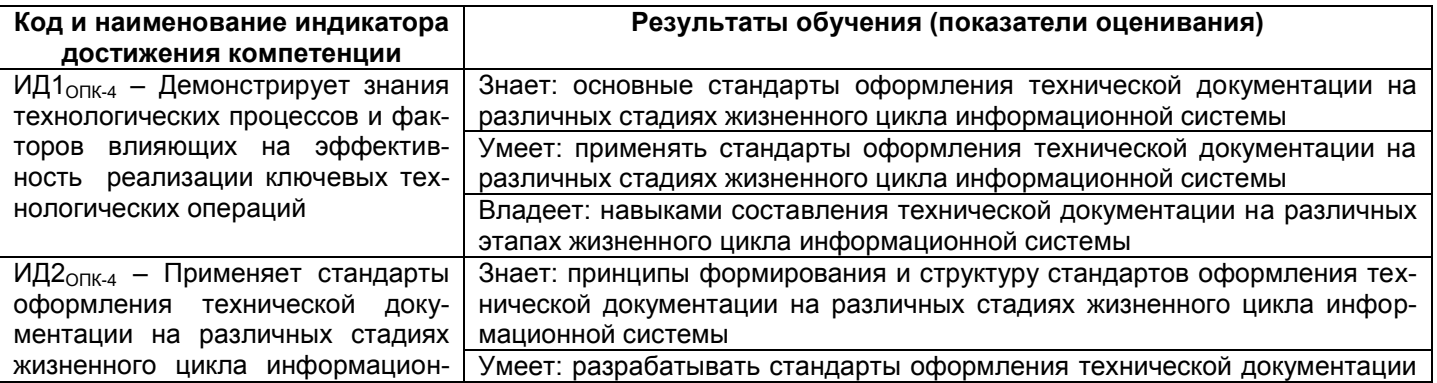

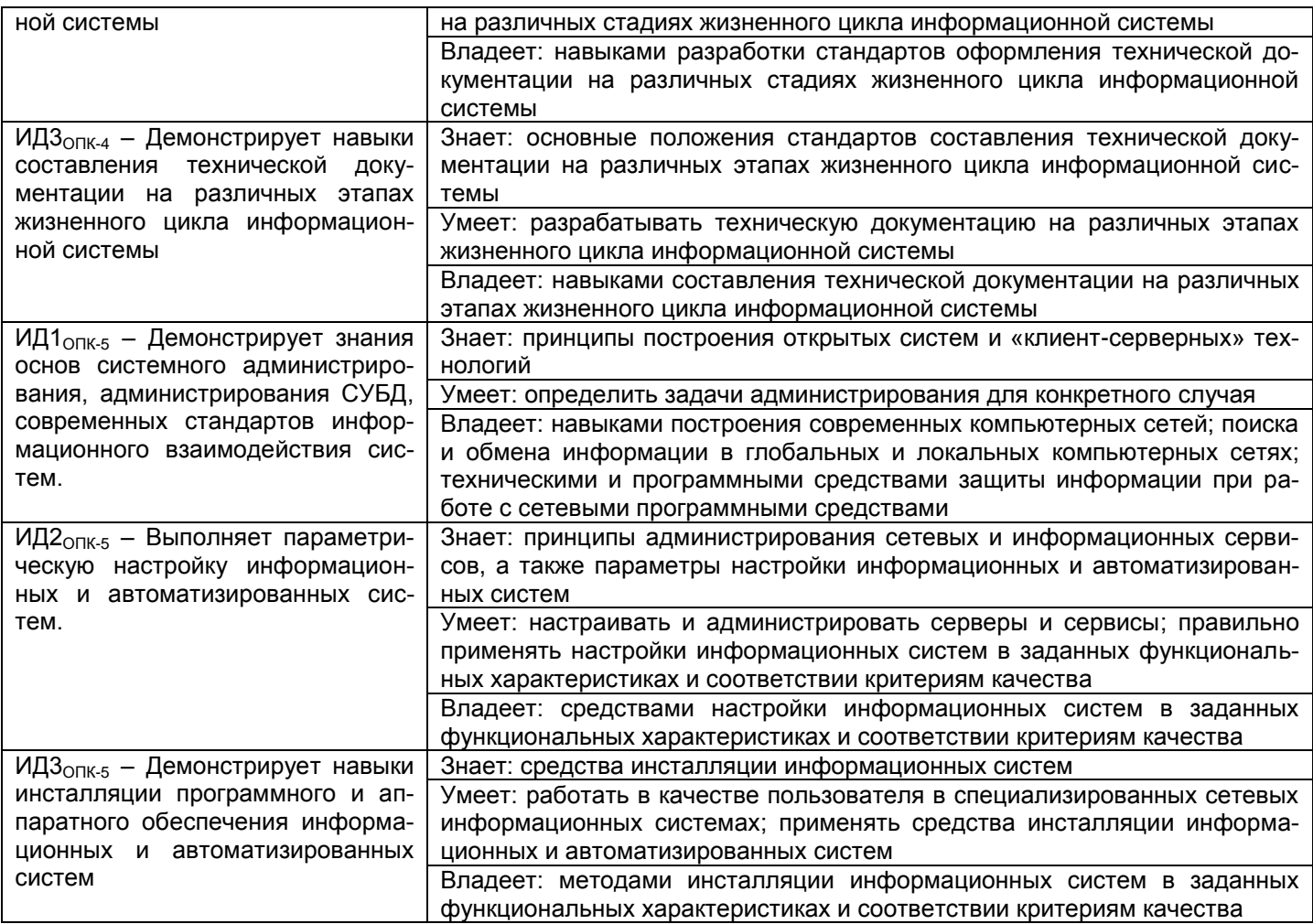

## **3. Место дисциплины в структуре образовательной программы ВО**

Дисциплина «Администрирование информационных систем» относится к *обязательной части* Блока 1 ОП, модуль «Введение в информационные системы». Дисциплина является обязательной к изучению.

Изучение дисциплины основано на знаниях, умениях и навыках, полученных обучающимися при изучении дисциплин предметной области по направлению подготовки бакалавров.

Дисциплина «Администрирование информационных систем» базируется на знаниях, умениях и компетенциях, сформированных при изучении дисциплин**:** «Метрология и стандартизация» и «Архитектура информационных систем». Дисциплина является предшествующей**:**  «Преддипломная практика».

## **4. Объем дисциплины и виды учебной работы**

Общая трудоемкость дисциплины составляет 3 зачетных единиц.

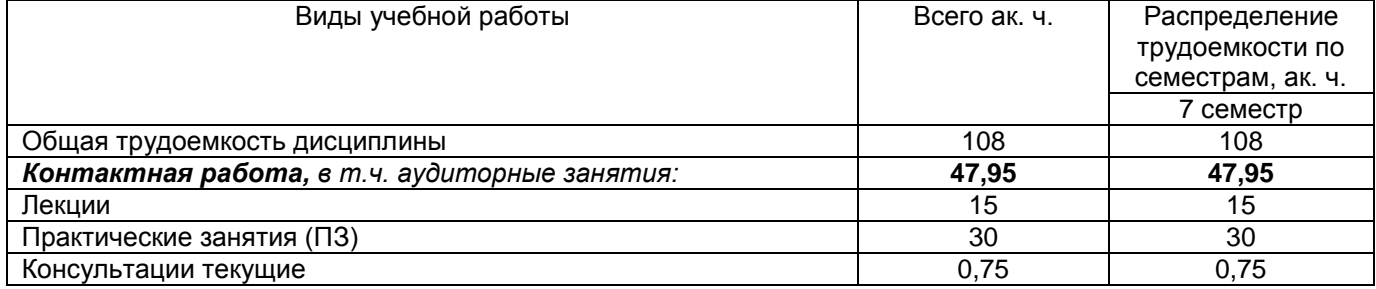

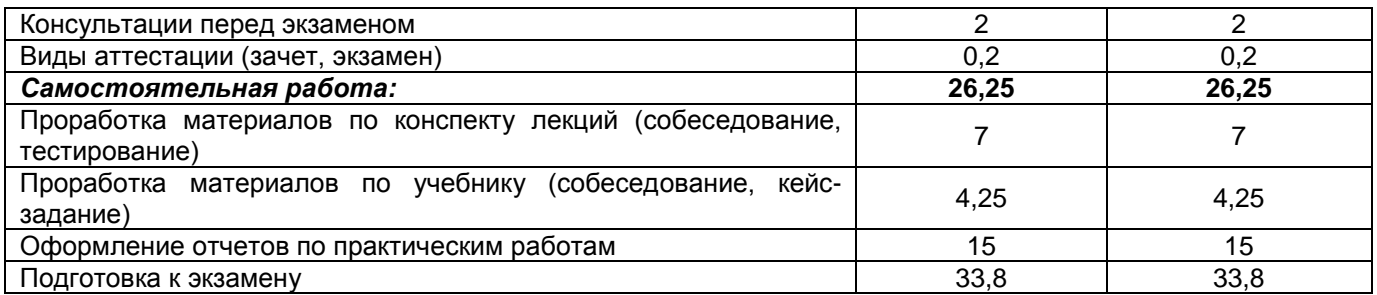

## **5 Содержание дисциплины, структурированное по разделам с указанием отведенного на них количества академических часов и видов учебных занятий**

## 5.1 Содержание разделов дисциплины

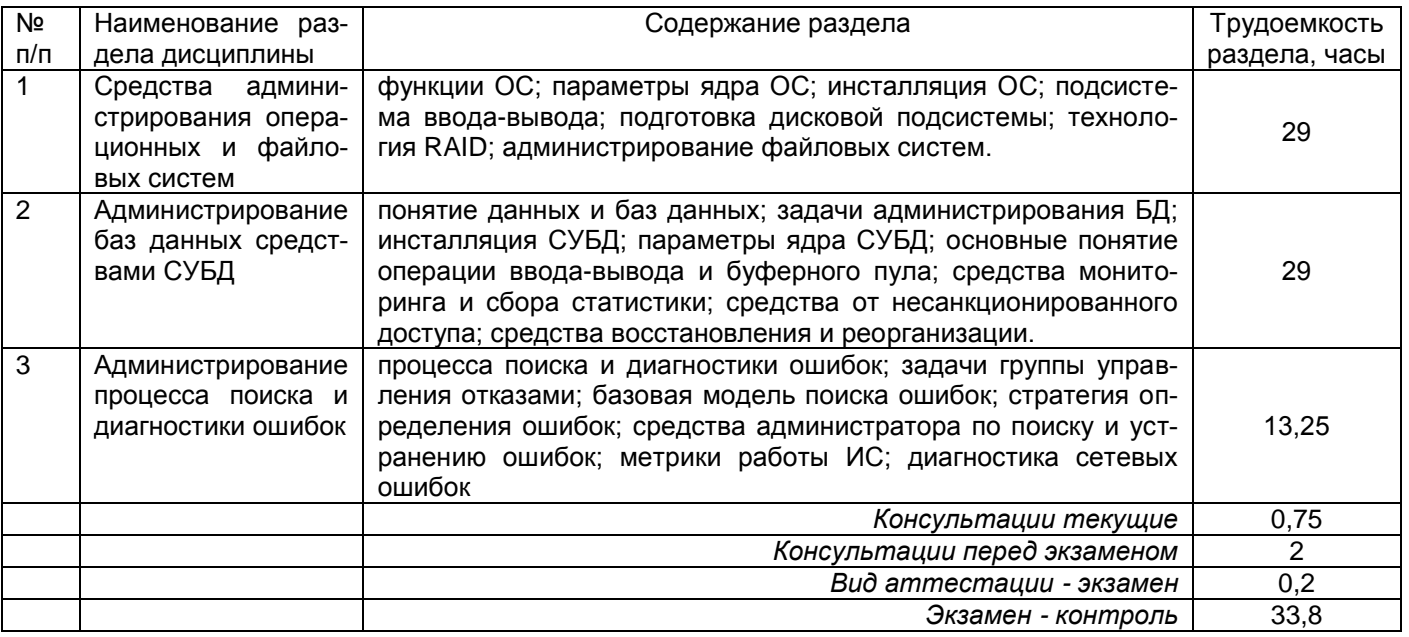

## 5.2 Разделы дисциплины и виды занятий

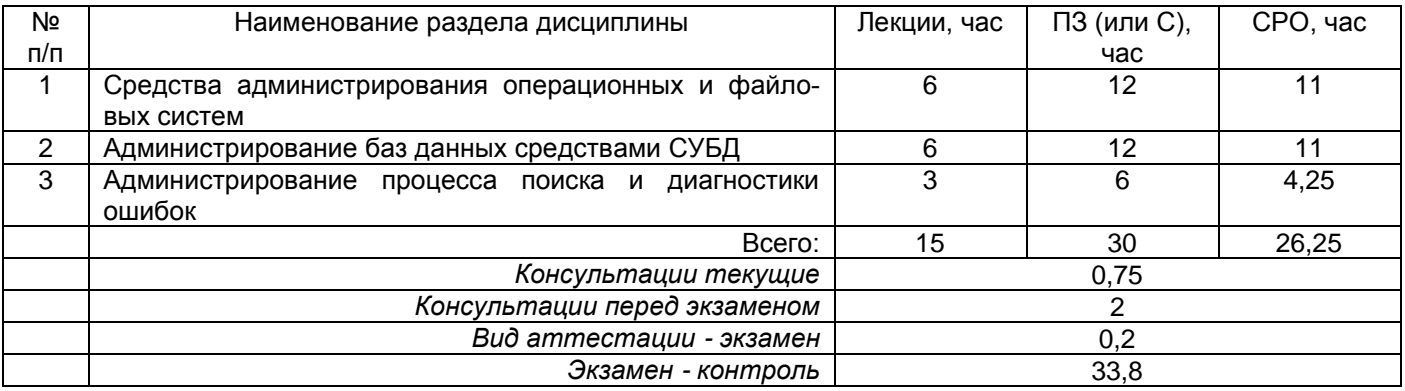

# 5.2.1 Лекции

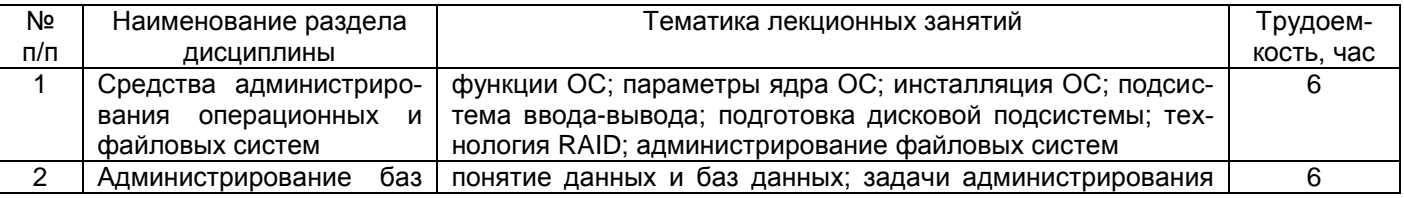

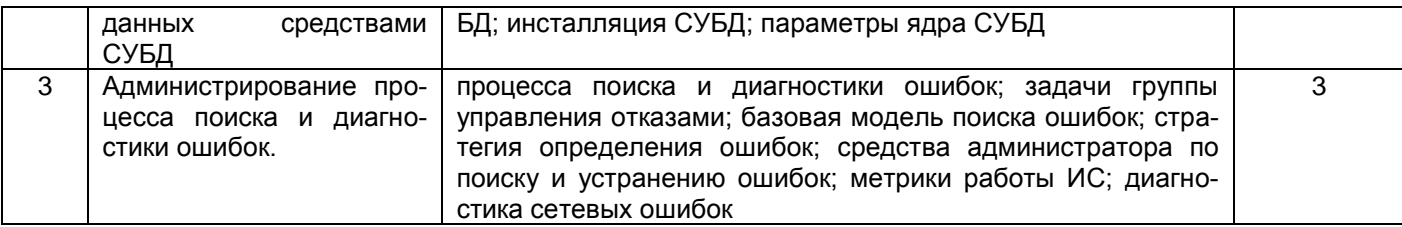

## 5.2.2 Практические занятия

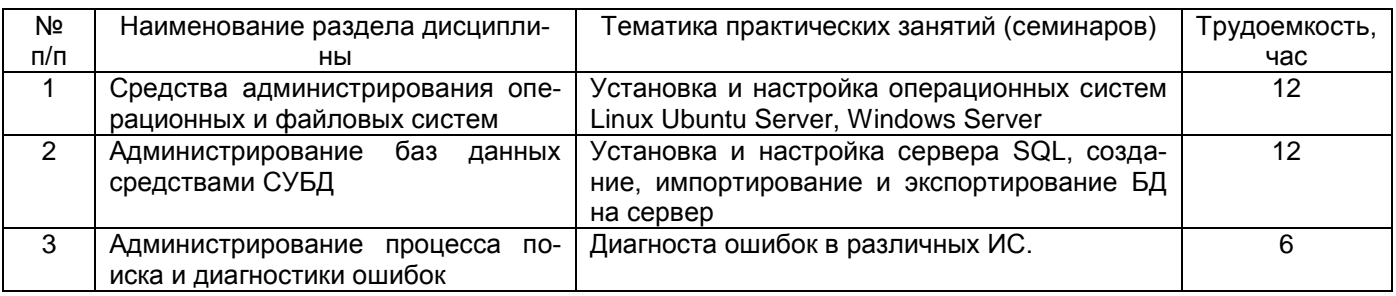

5.2.3 Лабораторный практикум *не предусмотрен*

## 5.2.4 Самостоятельная работа обучающихся (СРО)

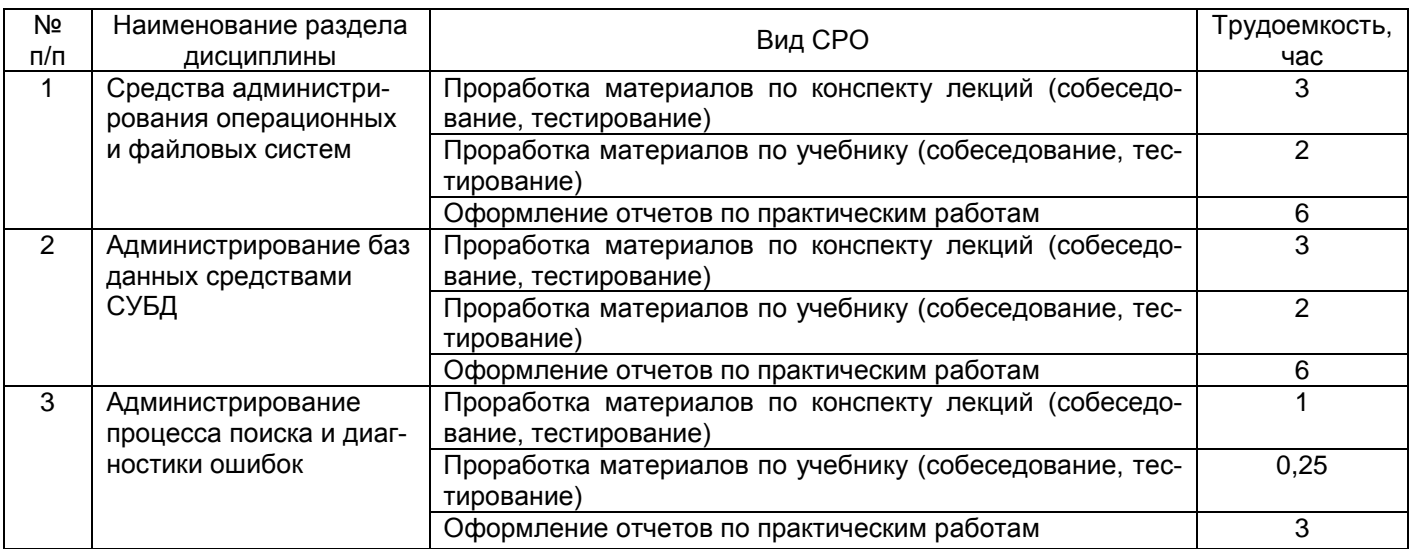

## **6 Учебно-методическое и информационное обеспечение дисциплины**

## **6.1 Основная литература**

1 Основы администрирования информационных систем : учебное пособие : [16+] / Д. О. Бобынцев, А. Л. Марухленко, Л. О. Марухленко [и др.]. – Москва ; Берлин : Директ-Медиа, 2021.<https://biblioclub.ru/index.php?page=book&id=598955>

2 Сысоев, Э. В. Администрирование компьютерных сетей : учебное пособие. – Тамбов : Тамбовский государственный технический университет (ТГТУ), 201[7https://biblioclub.ru/index.php?page=book&id=499414](https://biblioclub.ru/index.php?page=book&id=499414)

3 Басыня, Е. А. Системное администрирование и информационная безопасность : учебное пособие : [16+]. – Новосибирск : Новосибирский государственный технический университет, 201[8https://biblioclub.ru/index.php?page=book&id=575325](https://biblioclub.ru/index.php?page=book&id=575325)

4 Пирская, Л. В. Разработка мобильных приложений в среде Android Studio : учебное пособие : [16+]. – Ростов-на-Дону ; Таганрог : Южный федеральный университет, 201[9https://biblioclub.ru/index.php?page=book&id=598634](https://biblioclub.ru/index.php?page=book&id=598634)

## **6.2 Дополнительная литература**

1. Ларина, Т. Б. Администрирование операционных систем. Управление системой : учебное пособие / Т. Б. Ларина. — Москва : РУТ (МИИТ), 2020. — 71 с. — Текст : электронный // Лань : электронно-библиотечная система. — URL:<https://e.lanbook.com/book/175980>

2. Администрирование информационных систем : учебное пособие / составитель В. В. Тирских. — Иркутск : ИрГУПС, 2017. — 108 с. — Текст : электронный // Лань : электроннобиблиотечная система. — URL: https://e.lanbook.com/book/134725

## **6.3 Перечень учебно-методического обеспечения для самостоятельной работы обучающихся**

1 Денисенко, В. В. Администрирование Windows Server: методические указания для самостоятельной работы студентов для студентов, обучающихся по направлению 09.03.02 «Информационные системы и технологии», 09.03.03 «Прикладная информатика», дневной формы обучения. – Воронеж Мария в ВГУИТ, 2016 http://biblos.vsuet.ru/ProtectedView/Book/ViewBook/2639

2 Денисенко, В. В. Операционные системы: методические указания для самостоятельной работы студентов для студентов, обучающихся по направлению 09.03.02 «Информационные системы и технологии», 09.03.03 «Прикладная информатика», дневной формы обучения. - Воронеж : ВГУИТ, 2016 ttp://biblos.vsuet.ru/ProtectedView/Book/ViewBook/2642

## **6.4 Перечень ресурсов информационно-телекоммуникационной сети «Интернет», необходимых для освоения дисциплины (модуля)**

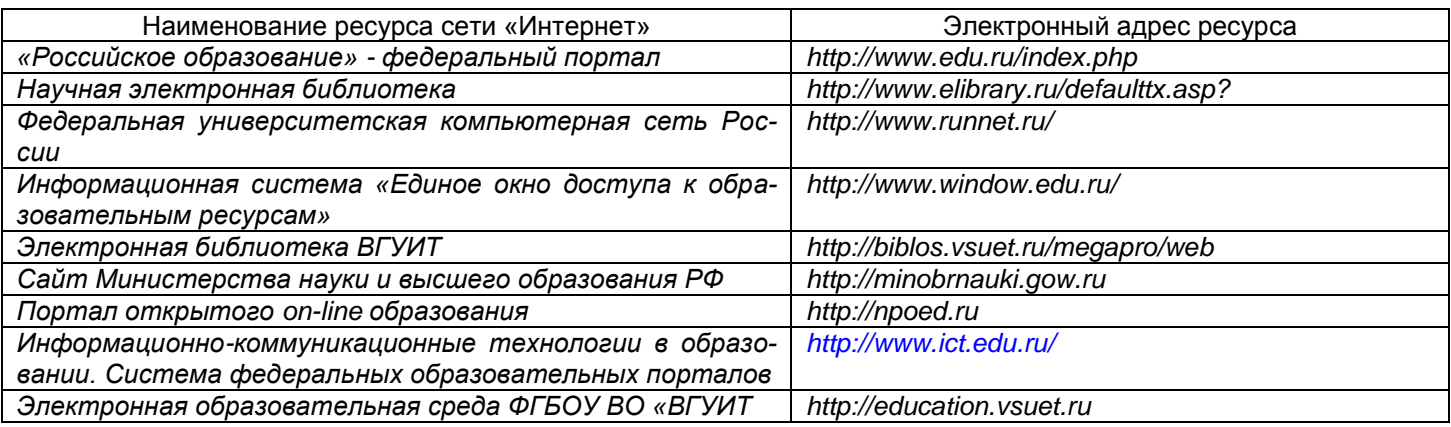

## **6.5 Перечень информационных технологий**, **используемых при осуществлении образовательного процесса по дисциплине (модулю), включая перечень программного обеспечения и информационных справочных систем**

*При изучении дисциплины используется программное обеспечение, современные профессиональные базы данных и информационные справочные системы: ЭИОС университета, в том числе на базе программной платформы «Среда электронного обучения 3KL», автоматизированная информационная база «Интернет-тренажеры», «Интернетэкзамен» и пр. (указать средства, необходимы для реализации дисциплины).*

**При освоении дисциплины используется лицензионное и открытое программное обеспечение** *ОС Windows; MS Office.*

## **7 Материально-техническое обеспечение дисциплины (модуля)**

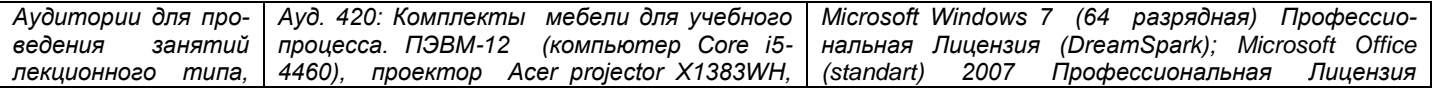

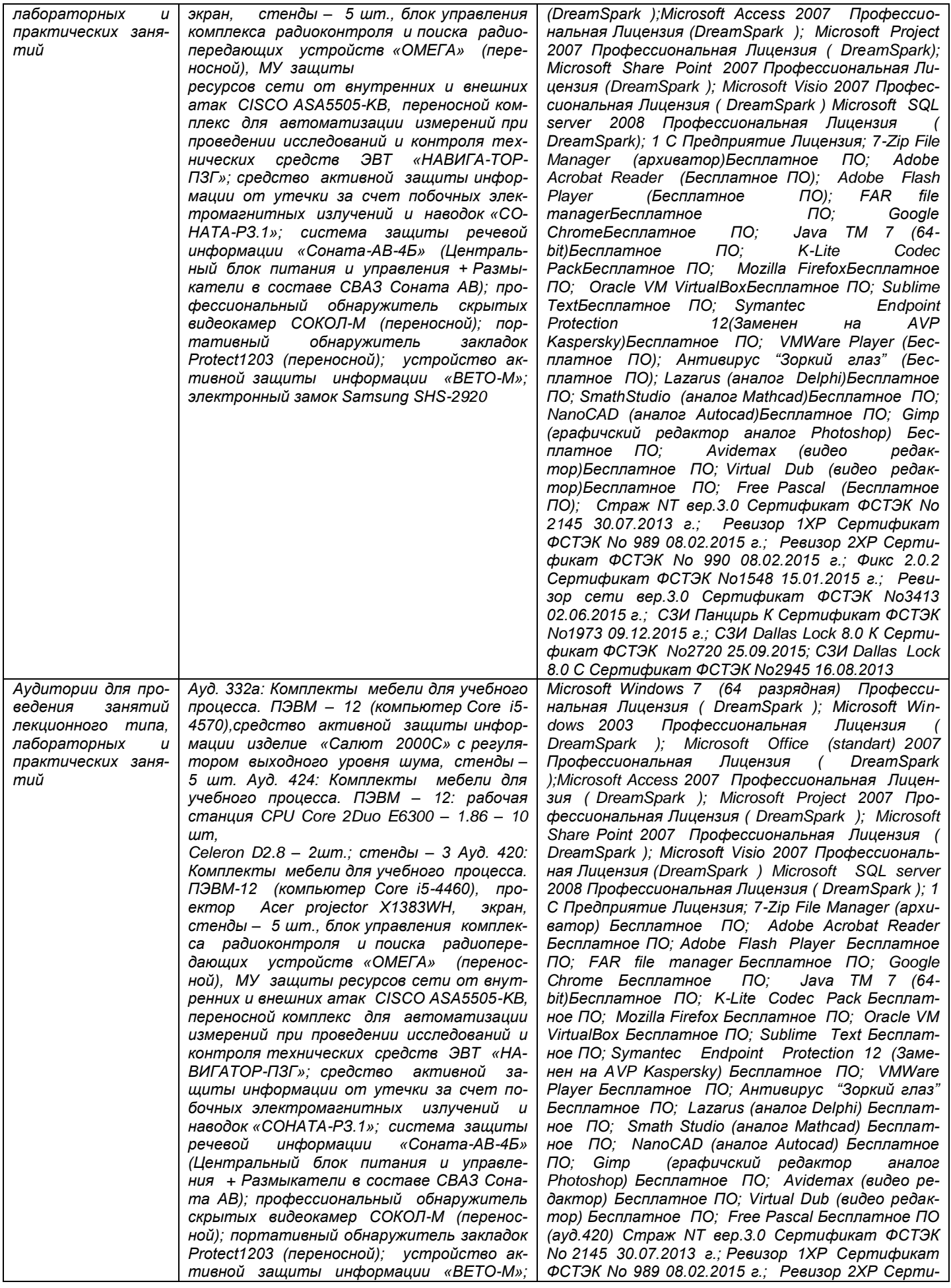

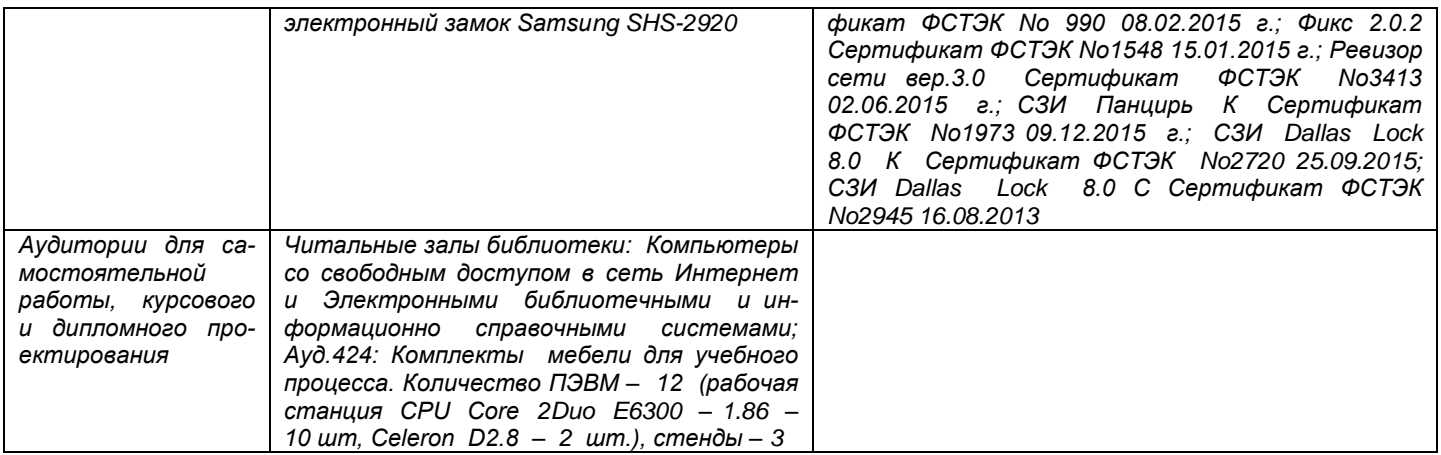

**8 Оценочные материалы для промежуточной аттестации обучающихся по дисциплине**

**Оценочные материалы** (ОМ) для дисциплины (модуля) включают в себя:

- перечень компетенций с указанием индикаторов достижения компетенций, этапов их формирования в процессе освоения образовательной программы;

- описание шкал оценивания;

- типовые контрольные задания или иные материалы, необходимые для оценки знаний, умений, навыков;

- методические материалы, определяющие процедуры оценивания знаний, умений, навыков и (или) опыта деятельности.

ОМ представляются отдельным комплектом и **входят в состав рабочей программы дисциплины**.

Оценочные материалы формируются в соответствии с П ВГУИТ «Положение об оценочных материалах».

## **ПРИЛОЖЕНИЕ к рабочей программе**

1. Организационно-методические данные дисциплины для заочной форм обучения

1.1 Объемы различных форм учебной работы и виды контроля в соответствии с учебным планом (заочная форма)

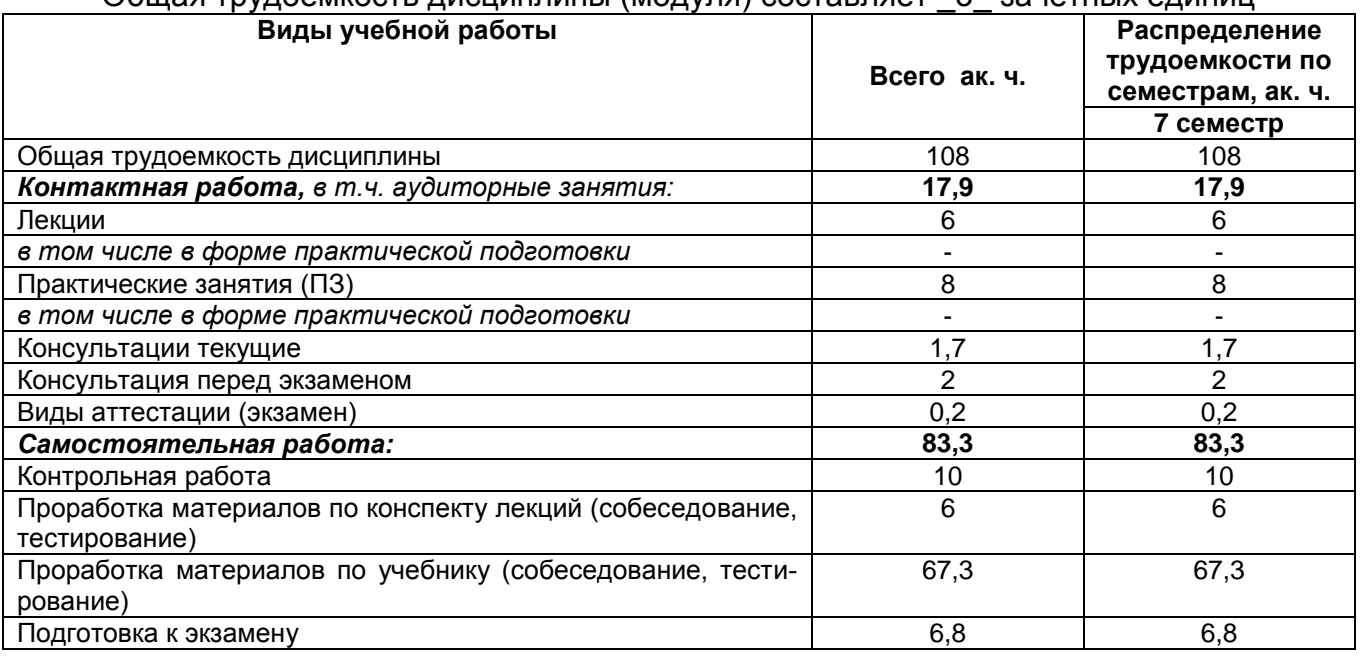

## Общая трудоемкость дисциплины (модуля) составляет \_3\_ зачетных единиц

#### **ОЦЕНОЧНЫЕ МАТЕРИАЛЫ ДЛЯ ПРОМЕЖУТОЧНОЙ АТТЕСТАЦИИ**

по дисциплине

# **Администрирование информационных систем**

# 1 Перечень компетенций с указанием этапов их формирования

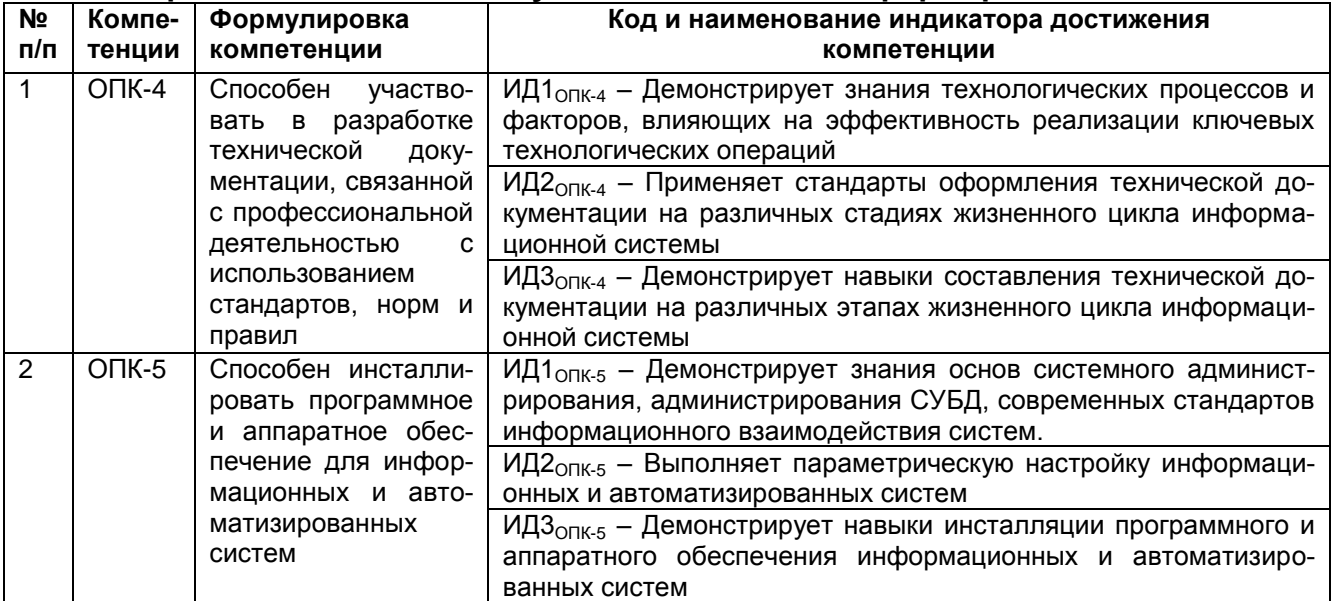

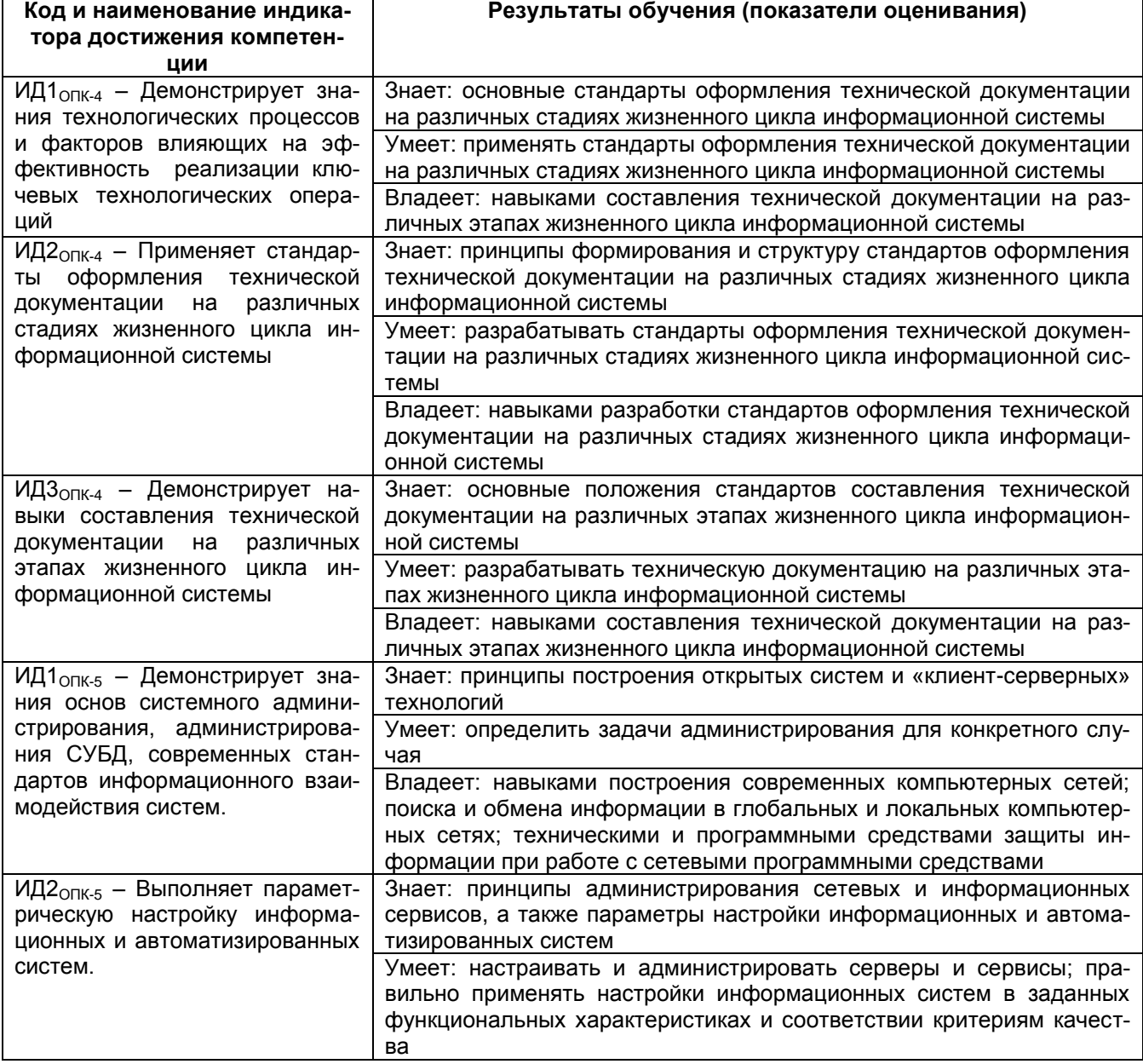

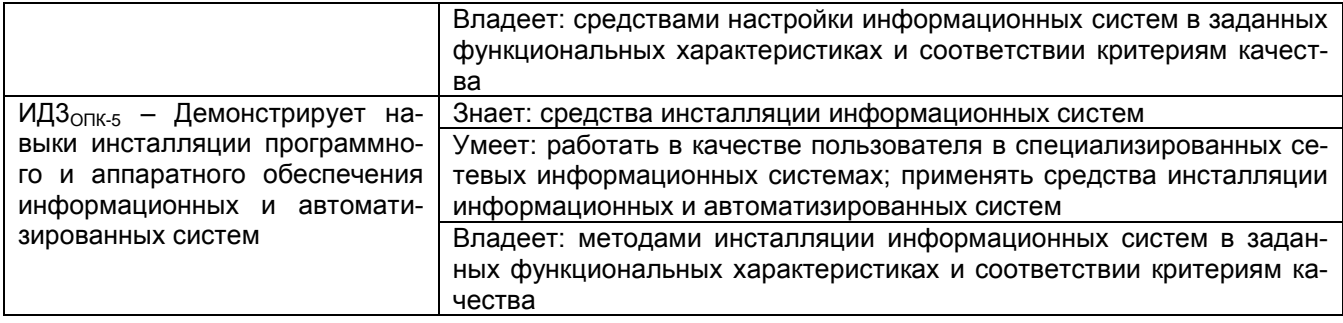

# 2 Паспорт оценочных материалов по дисциплине

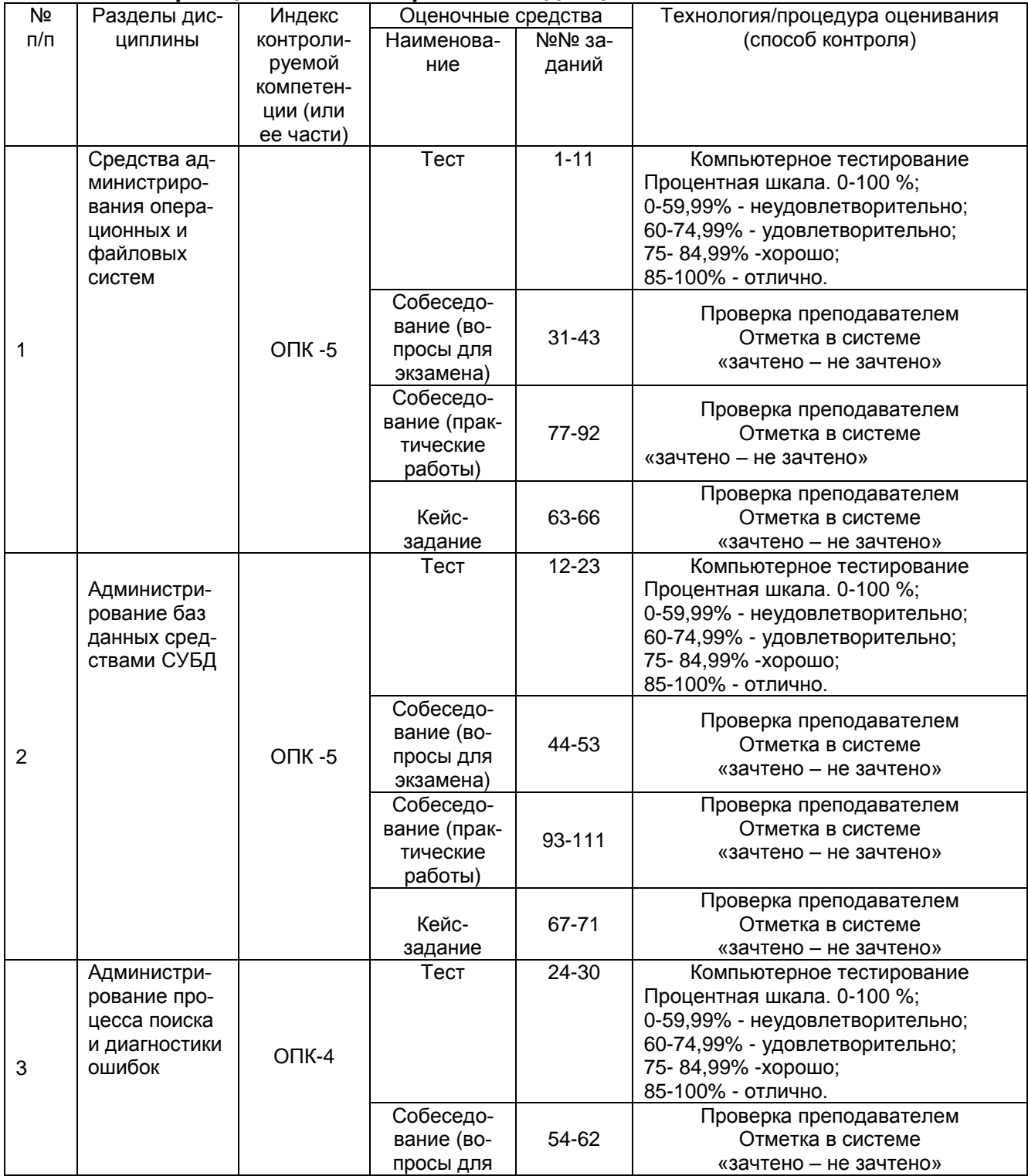

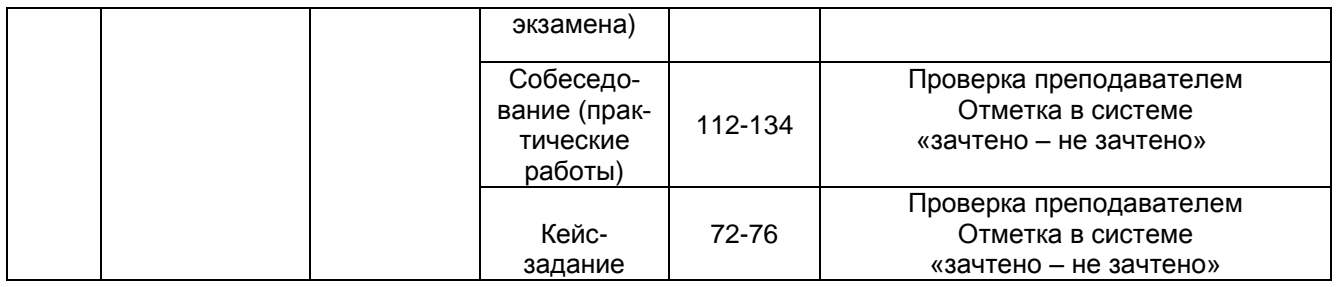

## **3 Оценочные материалы для промежуточной аттестации**

**Типовые контрольные задания или иные материалы, необходимые для оценки знаний, умений, навыков и (или) опыта деятельности, характеризующих этапы формирования компетенций в процессе освоения образовательной программы**

Для оценки знаний, умений, навыков студентов по дисциплине применяется бально-рейтинговая система оценки сформированности компетенций студента.

Бально-рейтинговая система оценки осуществляется в течение всего семестра при проведении аудиторных занятий и контроля самостоятельной работы. Показателями ОМ являются: текущий опрос в виде собеседования на лабораторных работах, тестовые задания и самостоятельно (домашнее задание). Оценки выставляются в соответствии с графиком контроля текущей успеваемости студентов в автоматизированную систему баз данных (АСУБД) «Рейтинг студентов».

Аттестация обучающегося по дисциплине проводится в форме тестирования и предусматривает возможность последующего собеседования (экзамена).

Каждый вариант теста включает 30 контрольных заданий, из них:

- 10 контрольных заданий на проверку знаний;
- 10 контрольных заданий на проверку умений;
- 10 контрольных заданий на проверку навыков;

В случае неудовлетворительной сдачи экзамена студенту предоставляется право повторной сдачи в срок, установленный для ликвидации академической задолженности по итогам соответствующей сессии. При повторной сдаче экзамена количество набранных студентом баллов на предыдущем зачете не учитывается.

## **3.1 Тесты (тестовые задания и кейс-задания)**

## **3.1.1** *Шифр и наименование компетенции*

ОПК-5 Способен понимать принципы работы современных информационных технологий и программных средств, в том числе отечественного производства, и использовать их при решении задач профессиональной деятельности

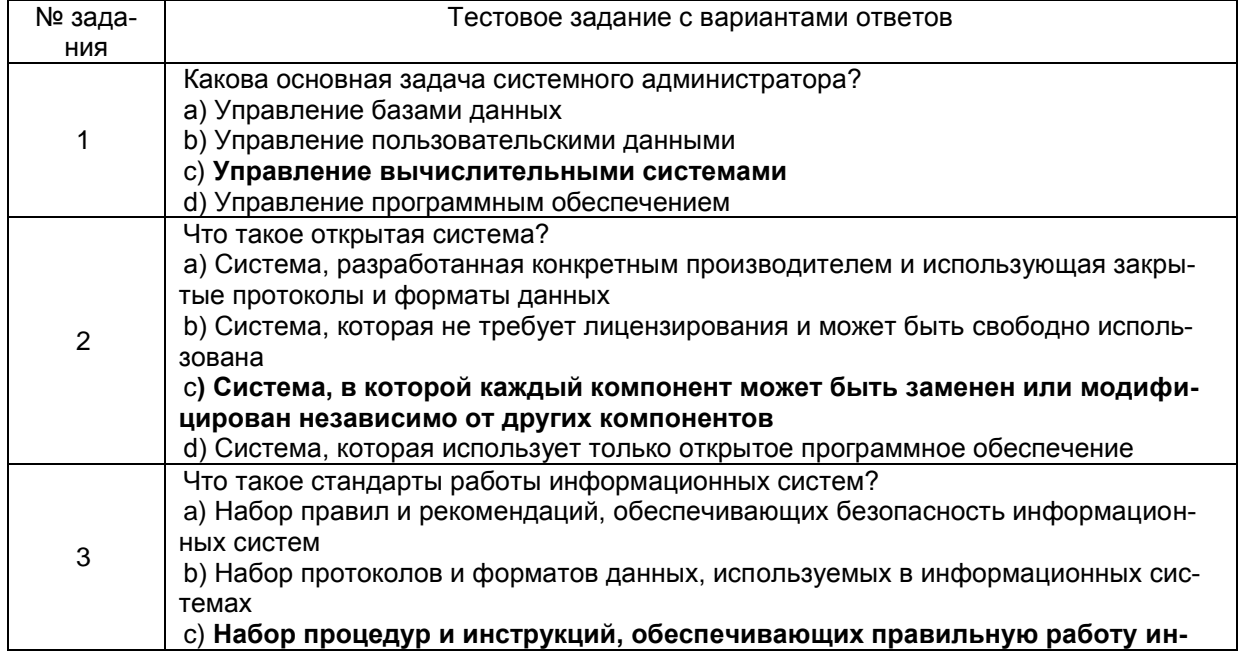

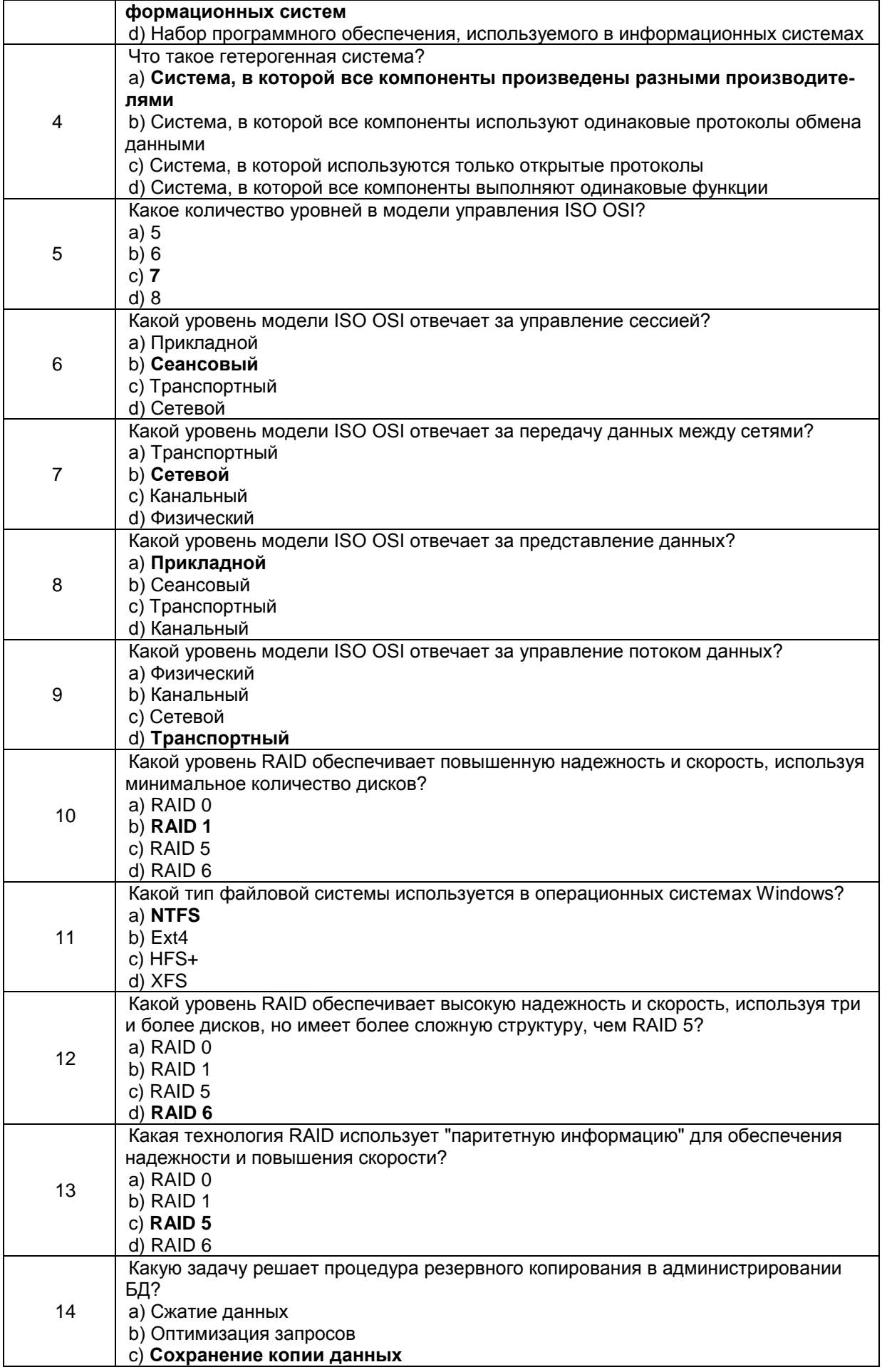

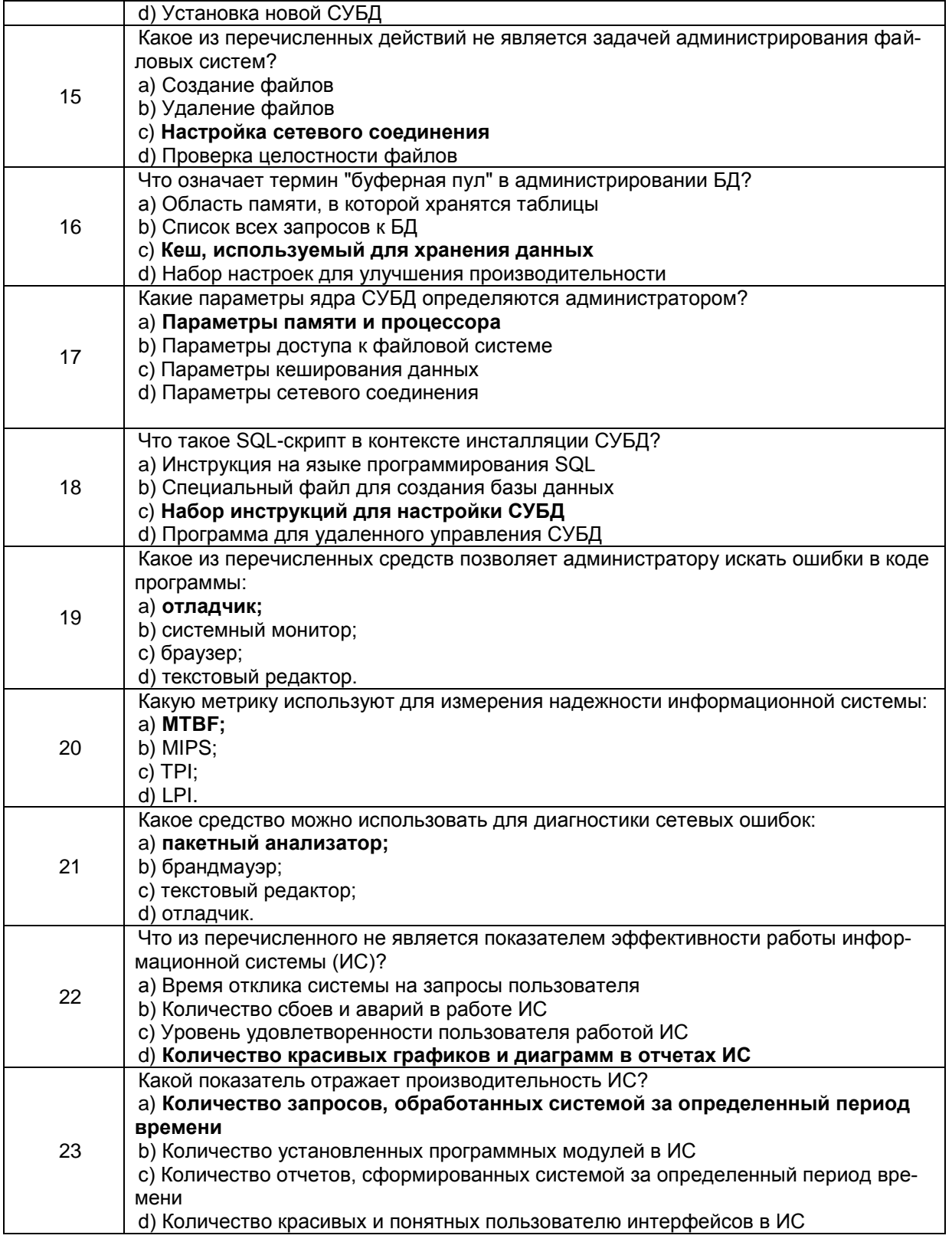

3.2.1 Шифр и наименование компетенции<br>ОПК-4. Способен участвовать в разработке технической документации, связанной с профессиональной деятельно-<br>Стью с использованием стандартов, норм и правил

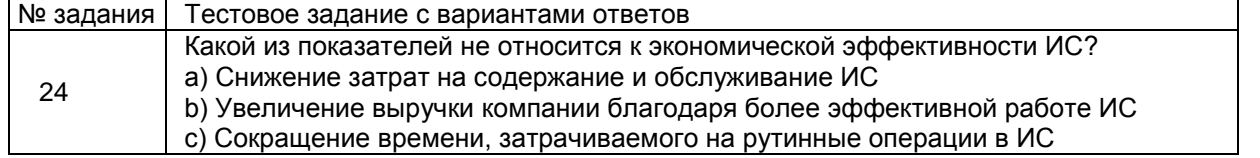

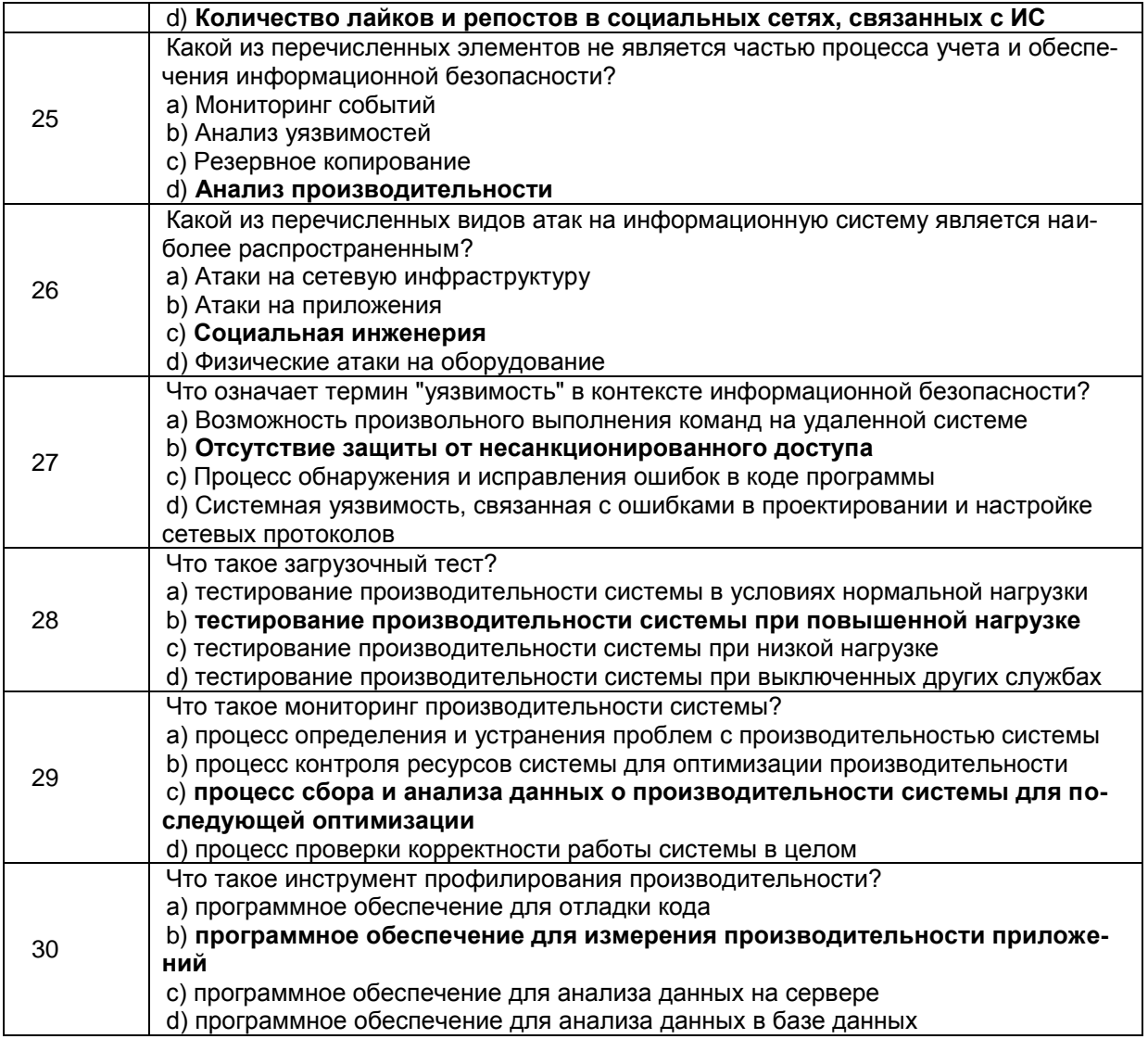

# 3.2 Собеседование (вопросы для Экзамена)

3.2.1 Шифр и наименование компетенции<br>ОПК-5 Способен инсталлировать программное и аппаратное обеспечение для информационных и автоматизированных систем

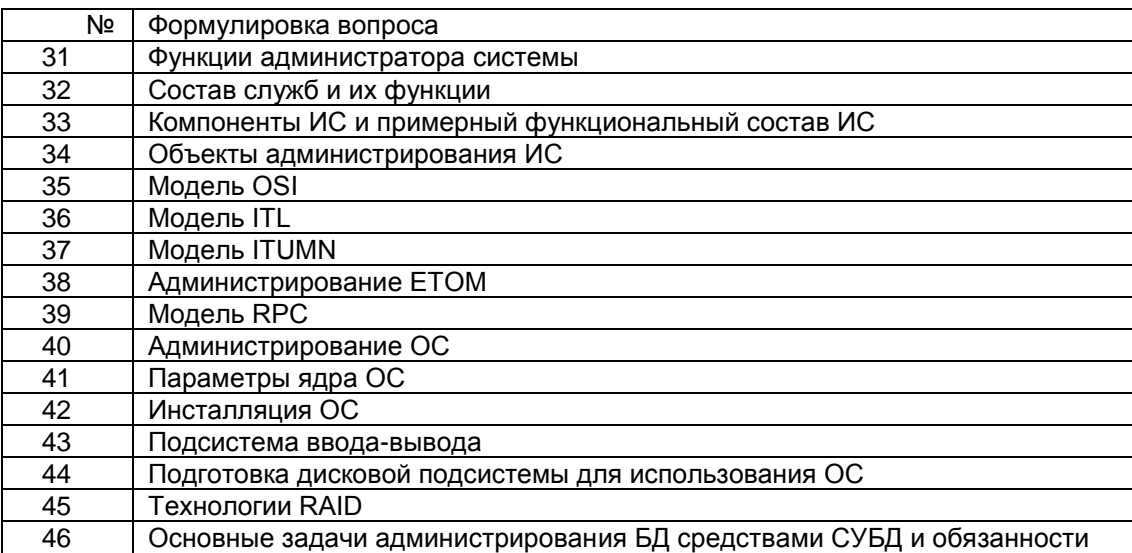

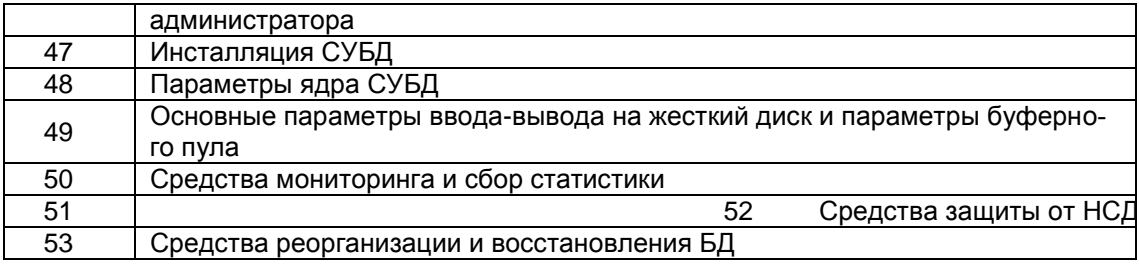

# 3.2.2 Шифр и наименование компетенции

ОПК-4 Способен участвовать в разработке технической документации, связанной с профессиональной деятельностью с использованием стандартов, норм и правил

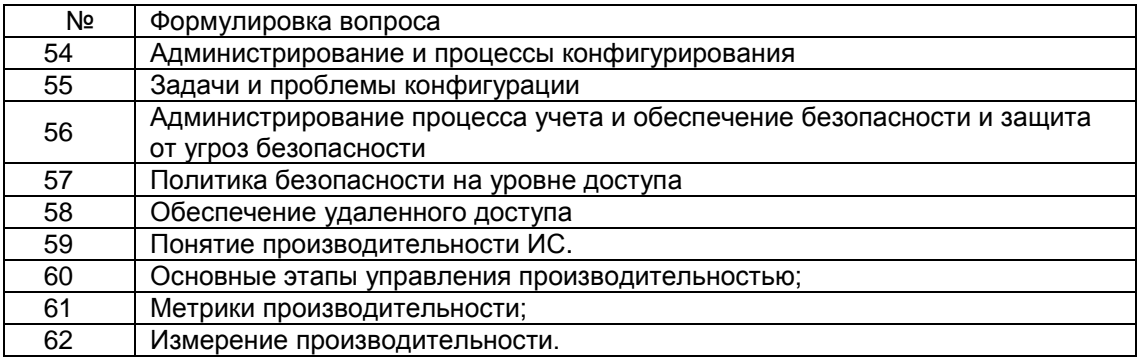

# 3.3 Кейс-задание

### 3.3.1 Шифр и наименование компетенции

ОПК-5 Способен инсталлировать программное и аппаратное обеспечение для информационных и автоматизированных систем

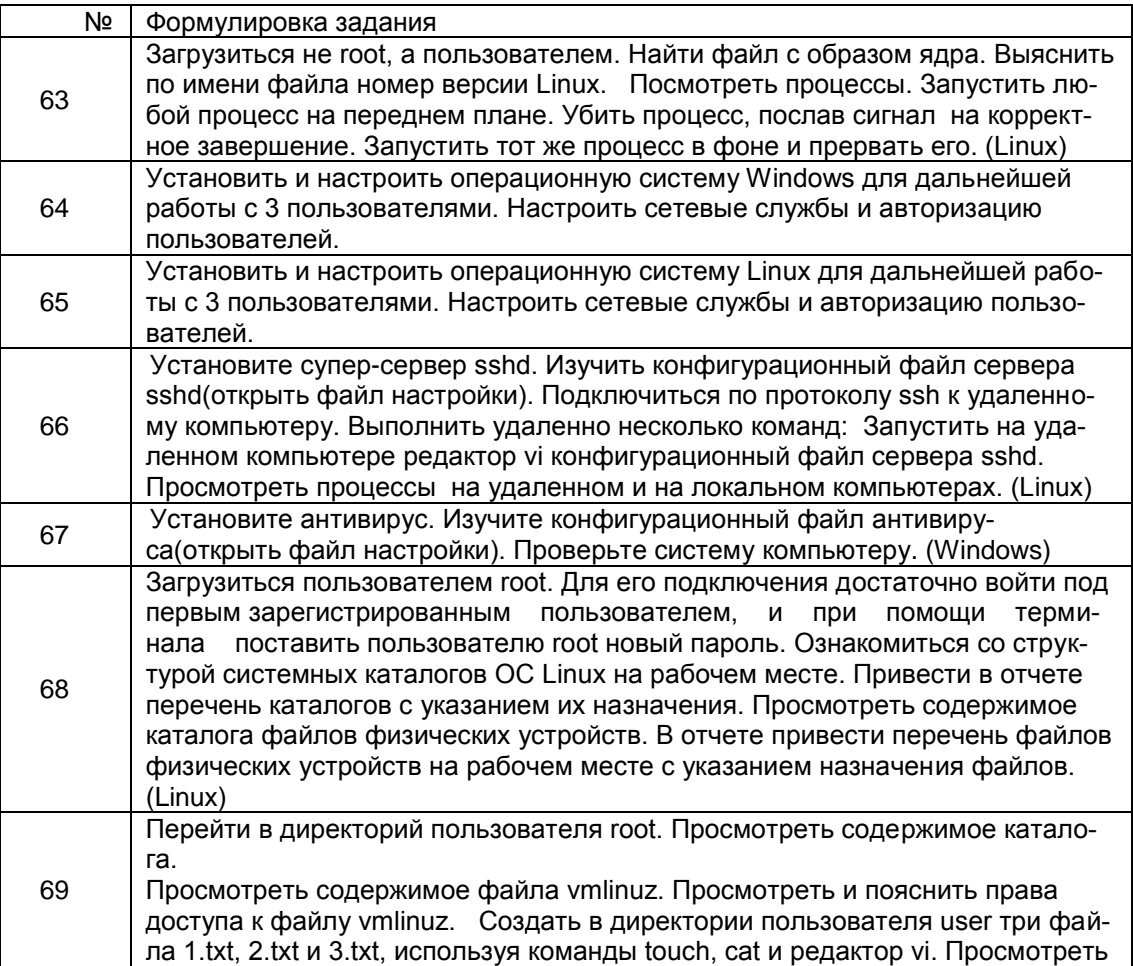

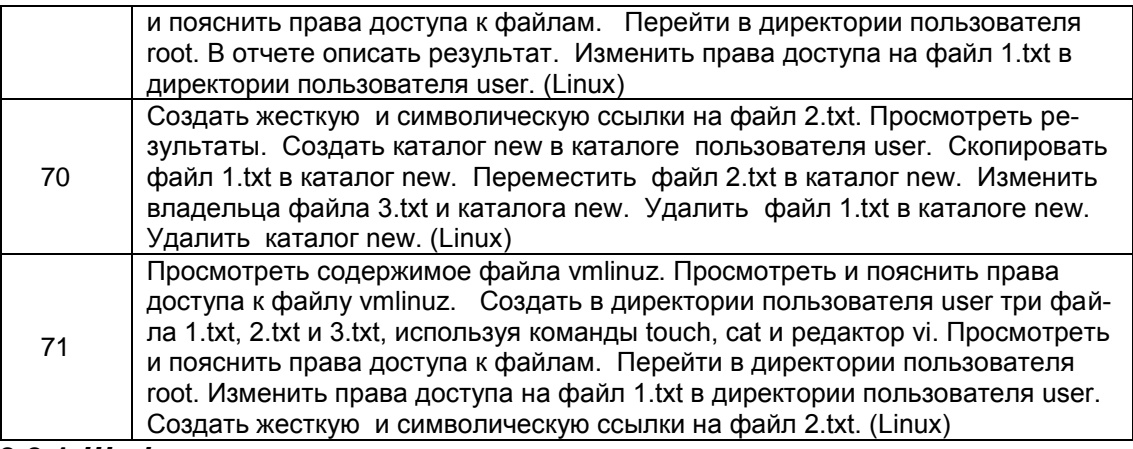

## **3.3.1** *Шифр и наименование компетенции*

ОПК-4 Способен участвовать в разработке технической документации, связанной с профессиональной деятельностью с использованием стандартов, норм и правил

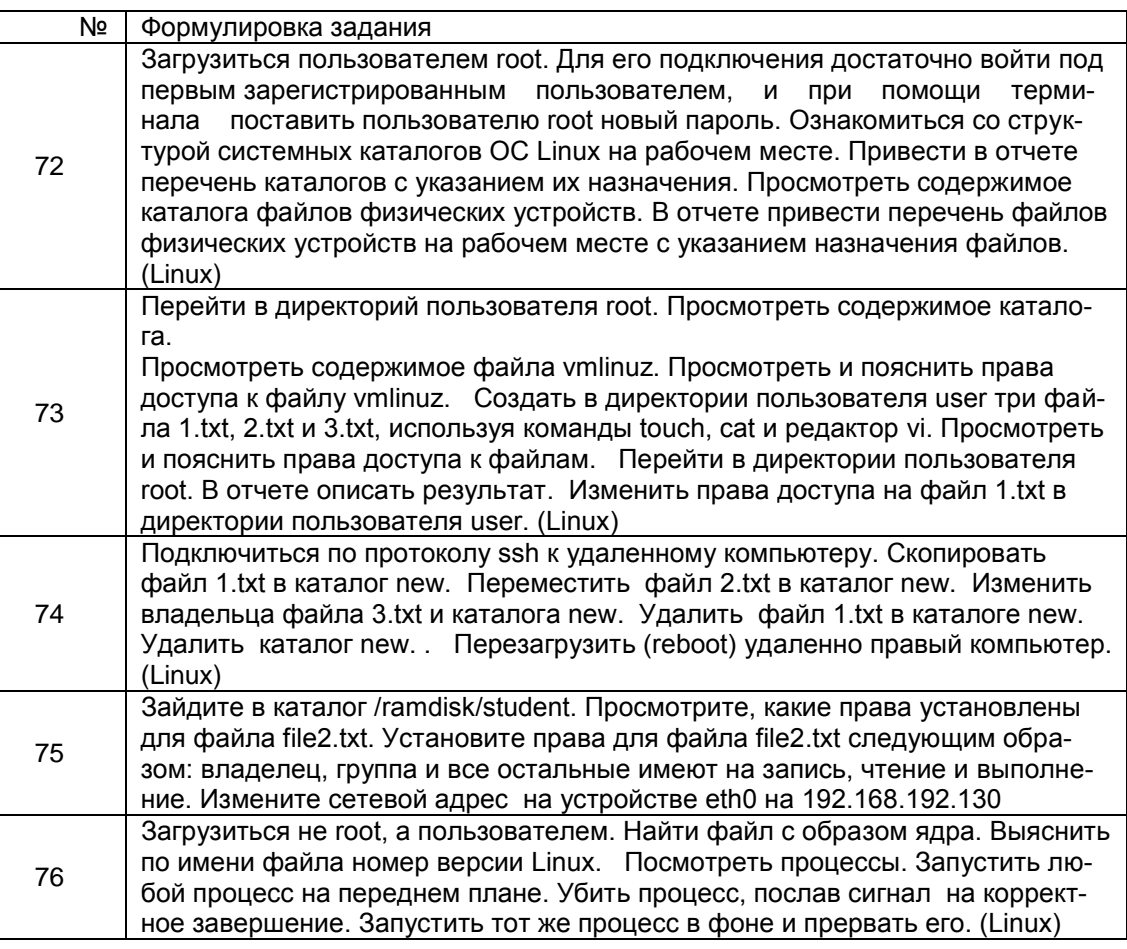

# **3.4 Опрос по практическим работам**

## **3.4.1** *Шифр и наименование компетенции*

ОПК-5 Способен инсталлировать программное и аппаратное обеспечение для информационных и автоматизированных систем

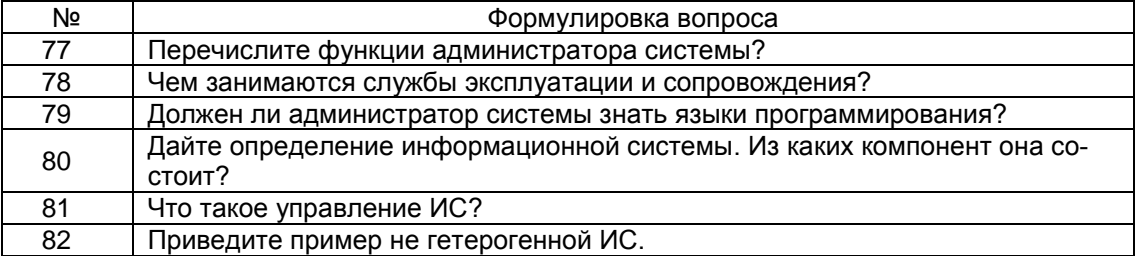

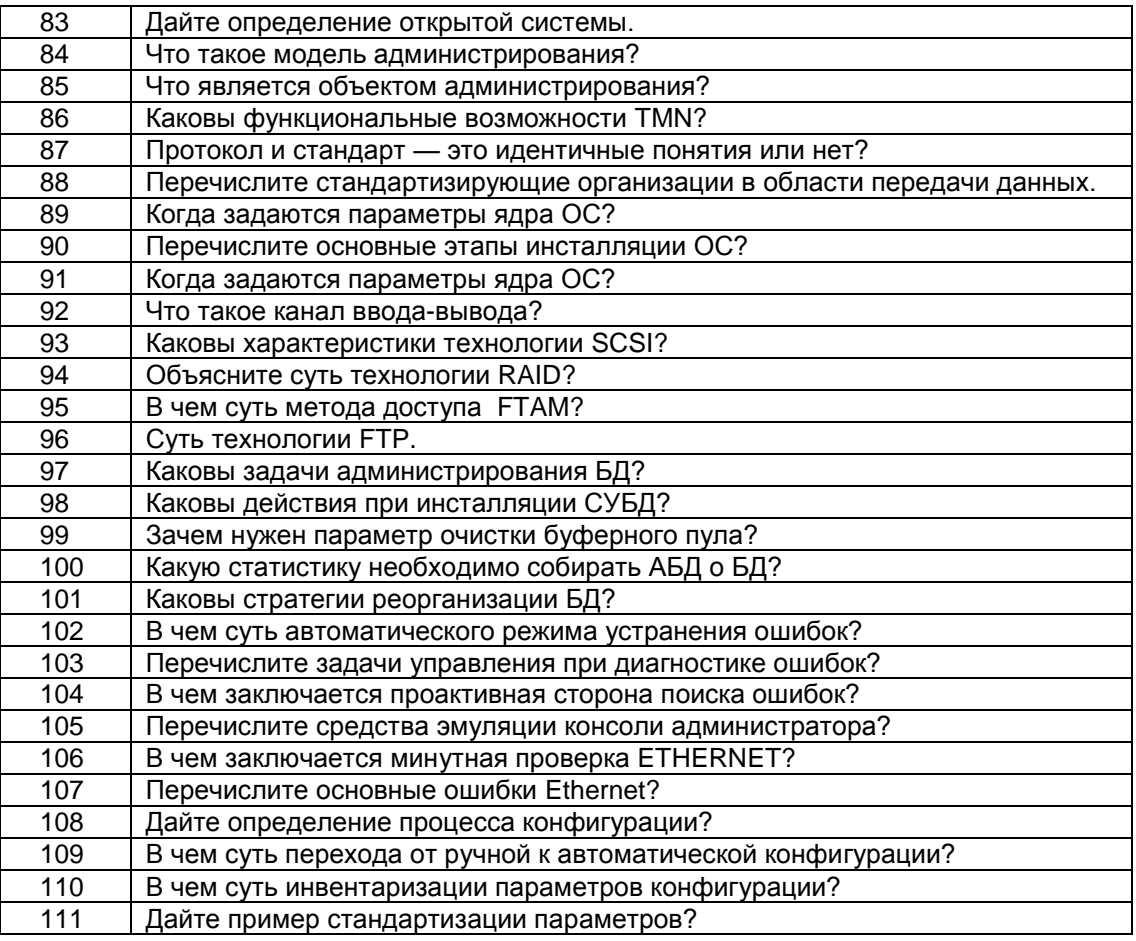

### **3.4.1** *Шифр и наименование компетенции*

ОПК-4 Способен участвовать в разработке технической документации, связанной с профессиональной деятельностью с использованием стандартов, норм и правил

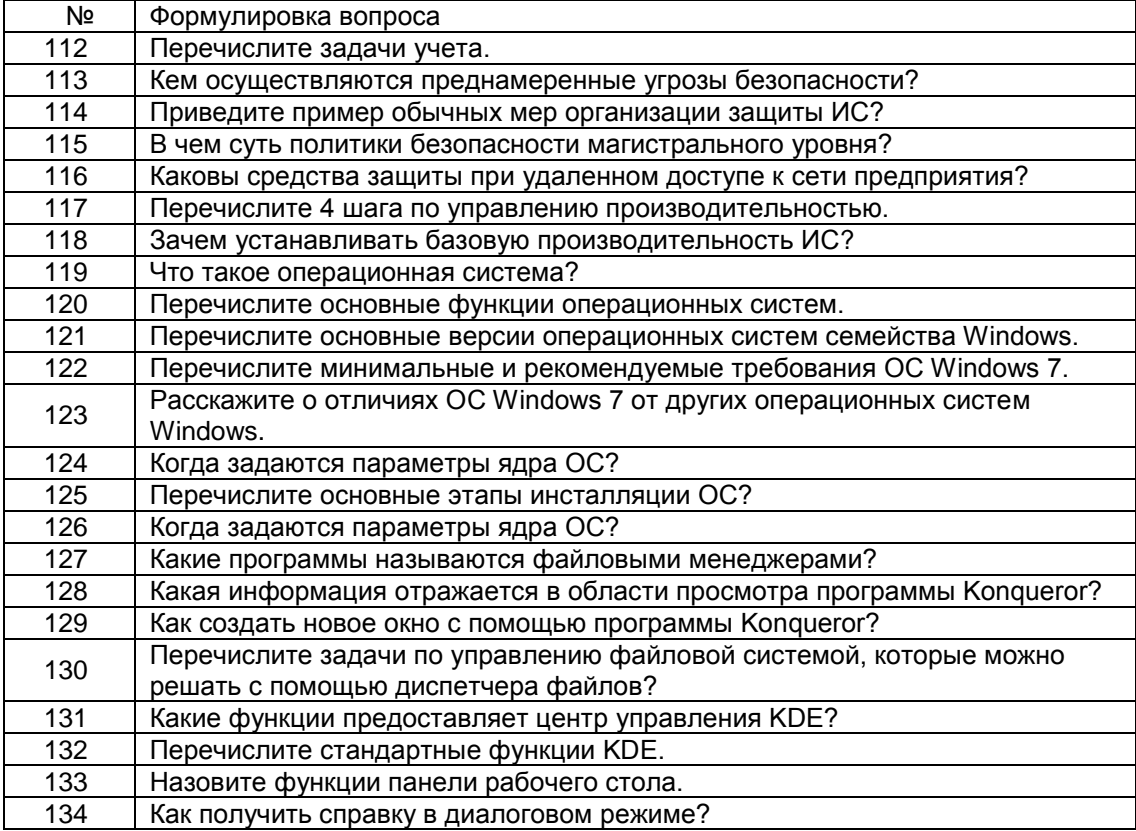

## **4. Методические материалы, определяющие процедуры оценивания знаний, умений, навыков и (или) опыта деятельности, характеризующих этапы формирования компетенций**

Процедуры оценивания в ходе изучения дисциплины знаний, умений и навыков, характеризующих этапы формирования компетенций, регламентируются положениями:

- П ВГУИТ 2.4.03 Положение о курсовых экзаменах и экзаменах;

- П ВГУИТ 4.1.02 Положение о рейтинговой оценке текущей успеваемости.

Для оценки знаний, умений, навыков обучающихся по дисциплине применяется рейтинговая система. Итоговая оценка по дисциплине определяется на основании определения среднеарифметического значения баллов по каждому заданию.

# 5. Описание показателей и критериев оценивания компетенций на различных этапах их формирования, описание шкал оценивания для каждого результата обучения по дисциплине

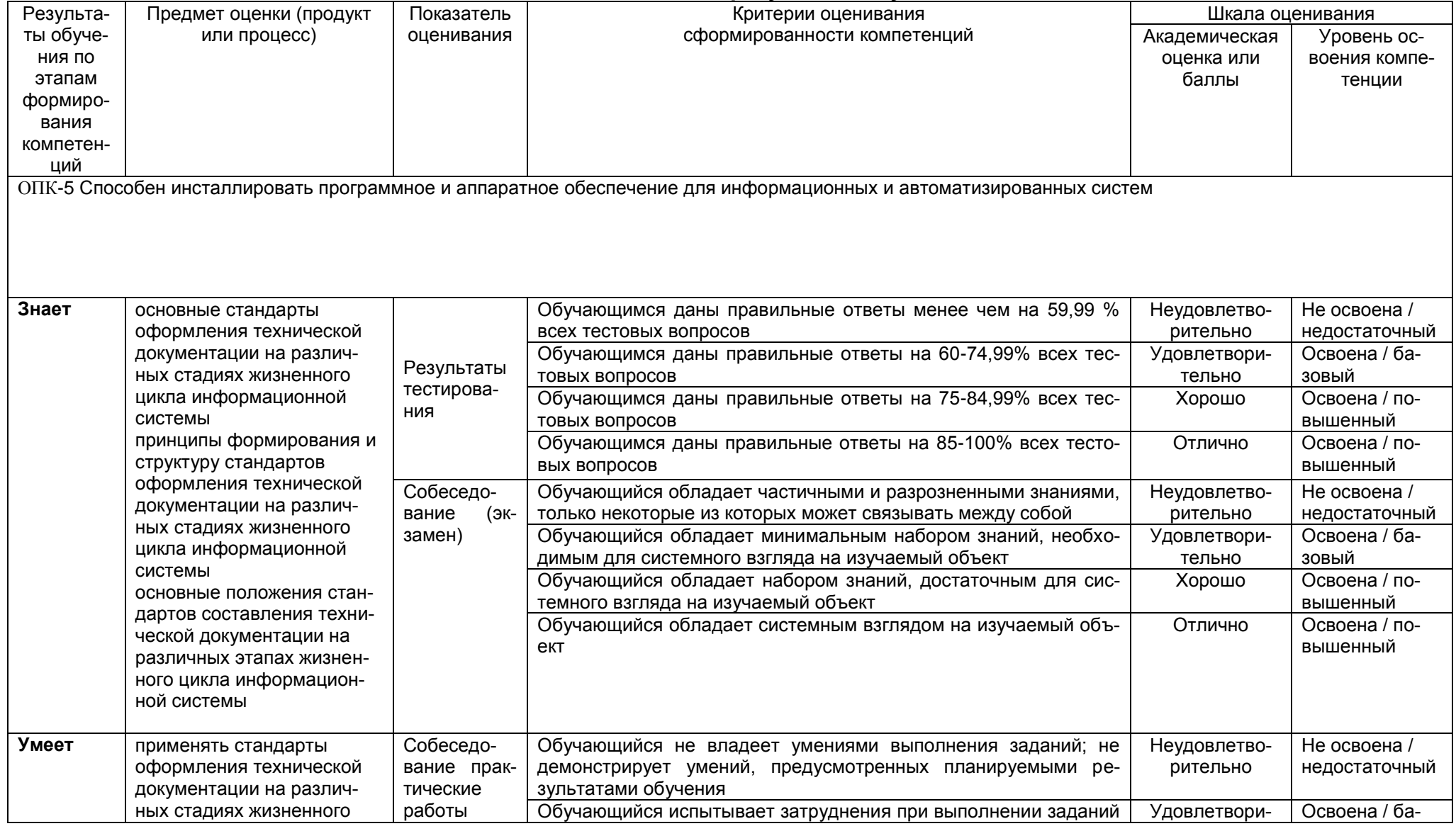

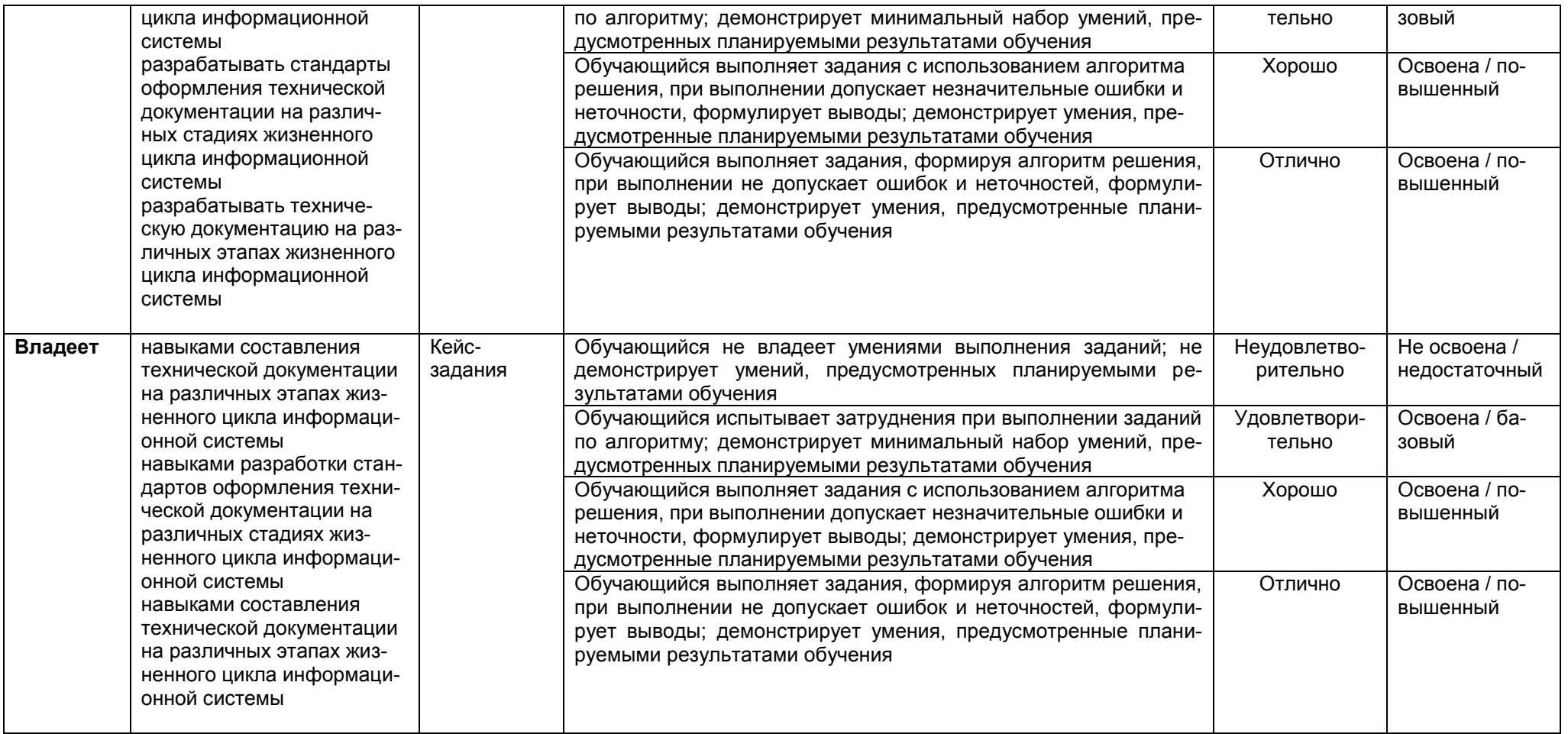

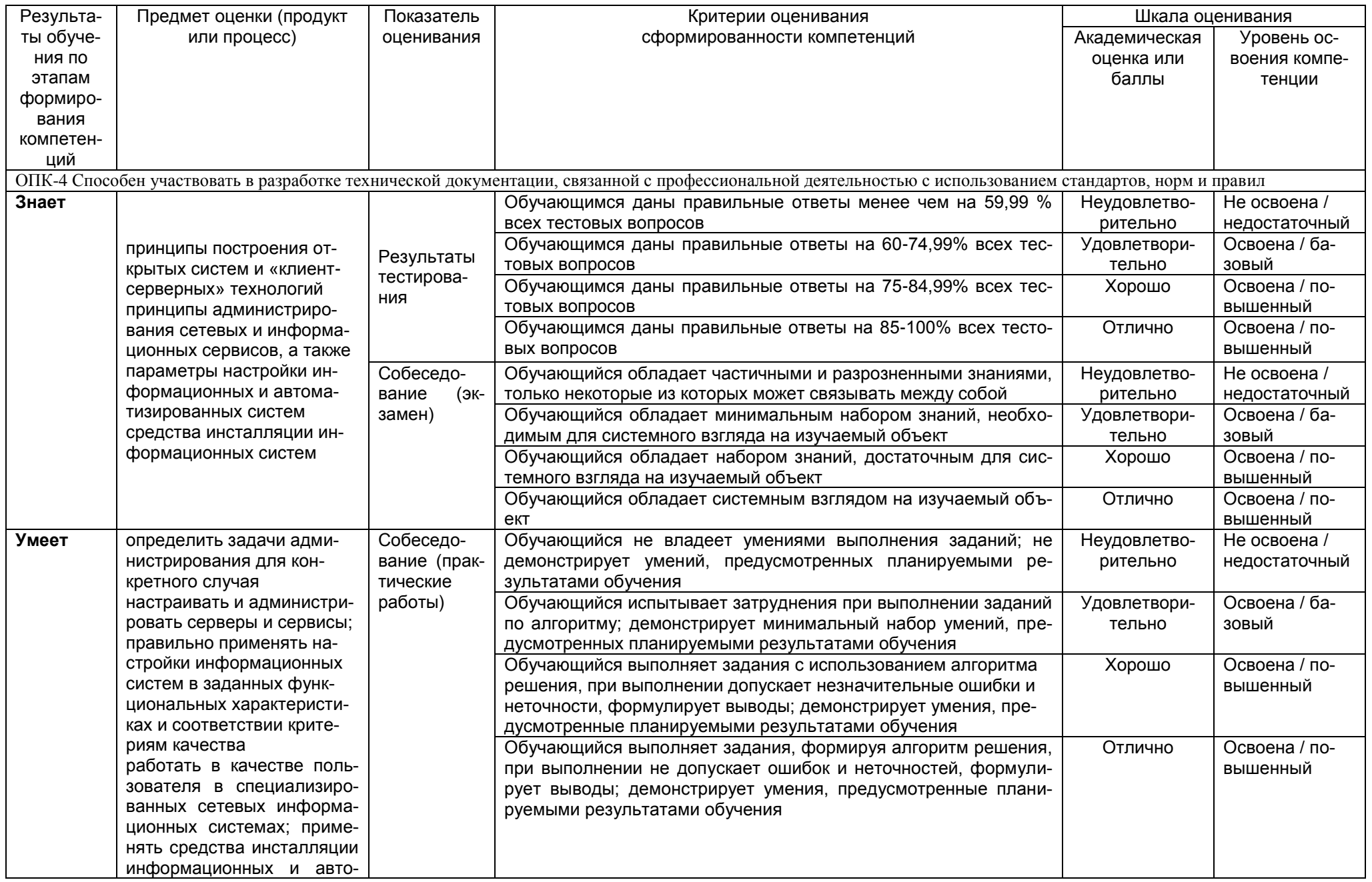

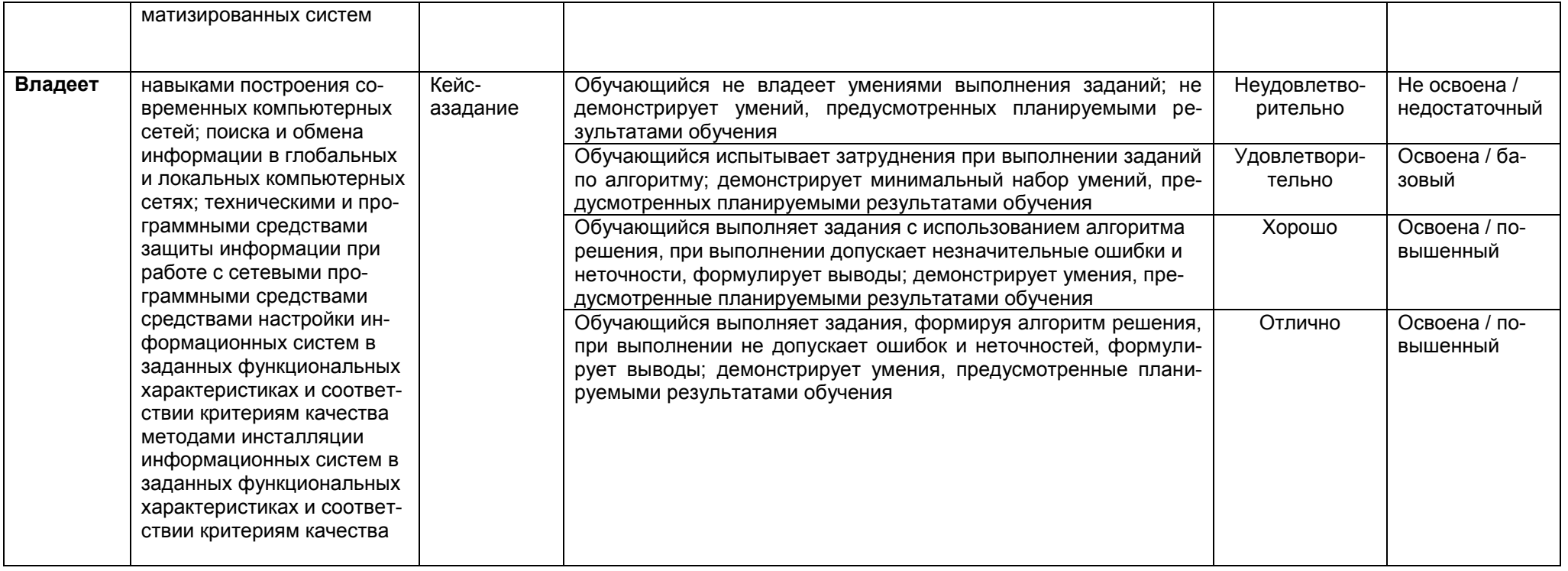